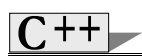

Having the need to keep some information regarding motorized vehicles, design and implement the class(es) to fulfill the following data.

- Number of wheels.
- The weight.
- The odometer reading.
- The number of passengers.
- The load weight for vehicles with cargo bay.

The motorized vehicles can be a motorcycle, a car or a truck.

Create the class(es) and all the needed constructors, getters and setters. Use your judgment for the defaults arguments.

Include in your design the following member functions:

- •Operator += that increment the odometer by a certain value.
- •Operator + that add a certain value from the "load weight".
- •Operator that subtract a certain value from the "load weight".
- •Operator << that print the data value of the base object. •Operator >> that read from the keyboard and set the value of the
- odometer.
- •A print function that prints the data value of the derived object.
- •A function that returns the weight supported (wheel loading) by a wheel of a vehicle.
	- Wheel\_loading = weight / number\_wheels
- •A function that returns the load efficiency of a truck. Load\_efficiency = load\_weight / (load\_weight + weight)

Exercice #9-1 3

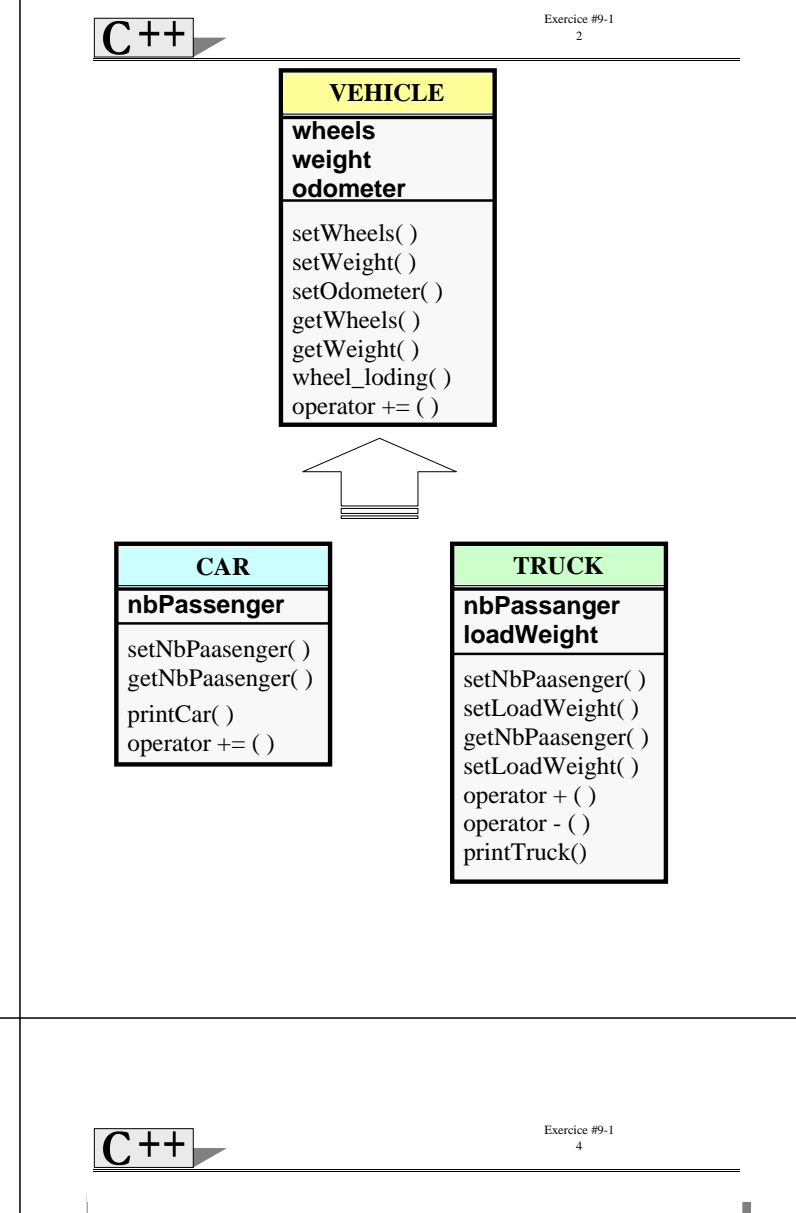

```
 int getNbPassenger(void) const; 
 void printCar() const; 
 void operator +=(float);
```
 **private: int nbPassenger; }; #endif** 

**truck.h**

```
#ifndef TRUCK_H 
#define TRUCK_H 
class Truck : public Vehicle { 
   public: 
      Truck(int, float, int, float, float); 
      void setNbPassenger(int); 
      void setLoadWeight(float); 
      int getNbPassenger(void) const; 
      float getLoadWeight(void) const; 
      Truck operator -(float); 
      Truck operator +(float); 
      void printTruck() const; 
   private: 
      float efficiency(void) const; 
      int nbPassenger; 
      float loadWeight; 
}; 
   #endif
```
**#define VEHICLE\_H #include <iostream.h>** 

**vehicle.h #ifndef VEHICLE\_H** 

```
class Vehicle { 
    friend istream & operator >>(istream &,Vehicle &);
    friend ostream & operator <<(ostream &,Vehicle &); 
   public: 
    Vehicle(int =0, float =0.0, float =0.0); 
    int getWheels(void) const ; 
    float getWeight(void) const ; 
    float wheel_loading(void) const ; 
    void setWheels(int); 
    void setWeight(float); 
    void setOdometer(float); 
    void operator +=(float); 
   protected: 
    int wheels; 
    float weight;
```

```
 float odometer; 
};
```
## **car.h**

```
#ifndef CAR_H 
#define CAR_H 
class Car : public Vehicle { 
   public: 
   Car(int, int, float, float); 
   void setNbPassenger(int);
```
7 + +

Exercice #9-1 5

```
vehicle.cpp
#include <iostream.h> 
#include "vehicle.h" 
Vehicle::Vehicle(int wls, float wgt, float odo){ 
   setWheels(wls); 
   setWeight(wgt); 
   setOdometer(odo); 
}; 
void Vehicle::setWheels(int wls){ 
   wheels = wls > 0 ? wls : 0; 
}; 
void Vehicle::setWeight(float wgt){ 
   weight = wgt > 0 ? wgt : 0.0; 
}; 
void Vehicle::setOdometer(float odo){ 
   odometer = odo > 0 ? odo : 0.0; 
}; 
int Vehicle::getWheels(void) const { 
   return wheels; 
} 
float Vehicle::getWeight(void) const { 
   return weight; 
} 
float Vehicle::wheel_loading(void) const { 
   return weight/wheels; 
} 
void Vehicle::operator +=(float by) { 
   if (by > 0) odometer +=by; 
}
```
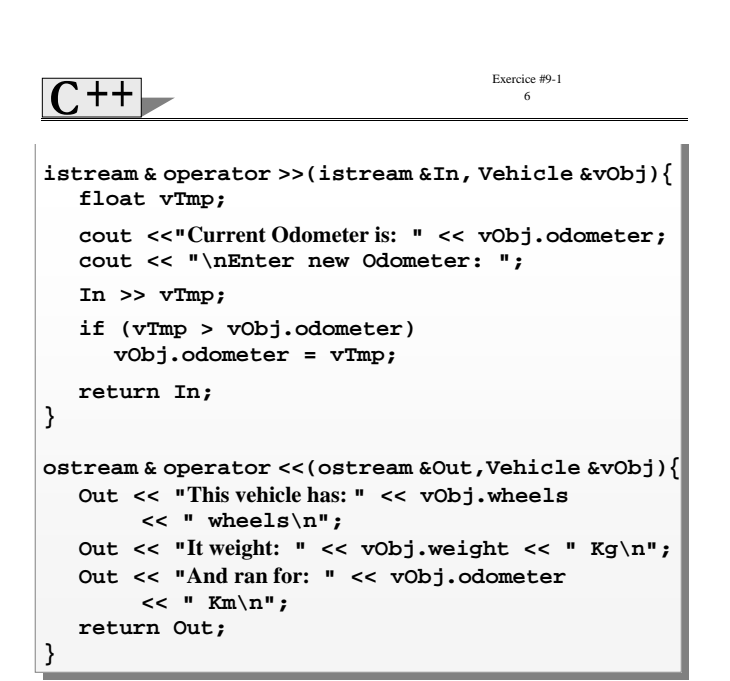

```
Exercice #9-1 
  \overline{\phantom{0}7++}7 
    car.cpp
#include "vehicle.h" 
#include "car.h" 
Car::Car(int nbPass, int wls, float wgt, float odo) 
                        : Vehicle(wls, wgt, odo) { 
    setNbPassenger(nbPass) ; 
} 
void Car::setNbPassenger(int nbPass) { 
    nbPassenger = nbPass > 0 ? nbPass : 0; 
} 
int Car::getNbPassenger(void) const { 
   return nbPassenger; 
} 
void Car::printCar() const { 
 cout << nbPassenger << " Passengers car\n"; 
    cout << static_cast<Vehicle>(*this); 
} 
void Car::operator +=(float by) { 
   Vehicle &tmpRef =(*this); 
    cout << "Your last odometer reading is: " 
         << odometer << endl; 
     tmpRef +=by; 
}
```

```
Exercice #9-1 
\overline{C++}8 
   truck.cpp
#include "vehicle.h" 
#include "truck.h" 
Truck::Truck(int nbPass, float ldWgt, int wls, 
                        float wgt, float odo) 
                        : Vehicle(wls, wgt, odo) { 
    setNbPassenger(nbPass); 
   setLoadWeight(ldWgt); 
} 
void Truck::setNbPassenger(int nbPass) { 
   nbPassenger = nbPass > 0 ? nbPass : 0; 
} 
void Truck::setLoadWeight(float ldWgt) { 
   loadWeight = ldWgt > 0 ? ldWgt : 0.0; 
} 
int Truck::getNbPassenger(void) const { 
   return nbPassenger; 
} 
float Truck::getLoadWeight(void) const { 
   return loadWeight; 
} 
float Truck::efficiency() const { 
    return loadWeight / (loadWeight + weight); 
}
```

```
\overline{++}
```
Exercice #9-1 9

```
void Truck::printTruck() const { 
    cout <<"This truck load is: " << loadWeight << endl 
       << "It weigts: "<< weight << endl 
       << "Efficiency value is: " << efficiency() << endl; 
} 
Truck Truck::operator -(float lWgt) { 
    if (lWgt < loadWeight) 
      loadWeight = loadWeight - lWgt; 
    return (*this); 
} 
Truck Truck::operator +(float lWgt) { 
    loadWeight = loadWeight + lWgt; 
    return (*this); 
}
```
 $^{\mathrm ++}$ 

```
Prog.cpp
```
**#include <iostream.h> #include "vehicle.h"** 

```
#include "car.h" 
#include "truck.h" 
void main() { 
   Vehicle *vehPtr; 
    Truck *trkPtr; 
 Vehicle motorcycle(2, 98.7, 3421.3); 
 Car fiat(4, 4, 1800, 76213.2); 
   Truck volvo(2, 5000, 10, 2000, 32123.5); 
    cout << motorcycle.getWheels() << endl; 
   motorcycle +=1123.5; 
    cout << endl << motorcycle << endl; 
   fiat.printCar(); 
    fiat +=50.0; 
    cout << endl; 
    vehPtr = &fiat; 
    cout << *vehPtr; 
   volvo.printTruck(); 
   volvo = volvo + 534.5; 
   volvo = volvo - 100.5; 
    cout << endl; 
   volvo.printTruck(); 
                                       Exercice #9-1 
                                          12 
                                 nbPassanger 
                                 loadWeight 
                                 setNbPaasenger( ) 
                                 setLoadWeight( ) 
                                 getNbPaasenger( ) 
                                 setLoadWeight( ) 
                                 operator + ()operator - ( ) 
                                 printTruck()
                                      TRUCK 
    nbPassenger 
    setNbPaasenger( ) 
    getNbPaasenger( ) 
    printCar( ) 
    operator += ( )
          CAR 
                  wheels 
                  weight 
                  odometer 
                  setWheels( ) 
                  setWeight( ) 
                  setOdometer( ) 
                  getWheels( ) 
                  getWeight( ) 
                  wheel_loding( ) 
                  operator += ( )
                     VEHICLE
```
Exercice #9-1 11 **motorcycle = fiat; cout << endl << motorcycle << endl; fiat.printCar(); volvo = motorcycle; cout << endl << motorcycle << endl; trkPtr = static\_cast<Truck\*>(&motorcycle); cout << trkPtr->getWheels() <<endl; cout << trkPtr->getNbPassenger() <<endl; }**  *Syntax Error… Unknown results…*

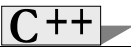

Exercice #9-1 13

**2 This vehicle has: 2 wheels It weight: 98.7 Kg And ran for: 4544.8 Km 4 Passengers car This vehicle has: 4 wheels It weight: 1800 Kg And ran for: 76213.2 Km Your last odometer reading is: 76213.2 This vehicle has: 4 wheels It weight: 1800 Kg And ran for: 76263.2 Km This truck load is: 5000 It weigts: 2000 Efficiency value is: 0.714286 This truck load is: 5434 It weigts: 2000 Efficiency value is: 0.730966 This vehicle has: 4 wheels It weight: 1800 Kg And ran for: 76263.2 Km 4 Passengers car This vehicle has: 4 wheels It weight: 1800 Kg And ran for: 76263.2 Km This vehicle has: 4 wheels It weight: 1800 Kg And ran for: 76263.2 Km** 

**1245032 4** 

*Unknown results…*